## 16 Einführung in die kristallographische Formenlehre.

sich also die Kristallflächen als größte Kreise dar, deren Pole die Projektionspunkte derselben Flächen in stereographischer Projektion sind. Aus leßterer ist die zyklographische Projektion mithin leicht abzuleiten.

## 3. Gnomonische Projektion.

Man fällt vom Kristallmittelpunkte Lote auf die Kristallflächen und bestimmt ihre Durchstichpunkte mit der Ebene, welche eine um den Kristall konzentrisch beschriebene Kugel im oberen Pol  $N$ tangiert.

Die Projektion der Flächen segt sich aus solchen Durchstichpunkten  $p''$  zusammen (Fig. 26).

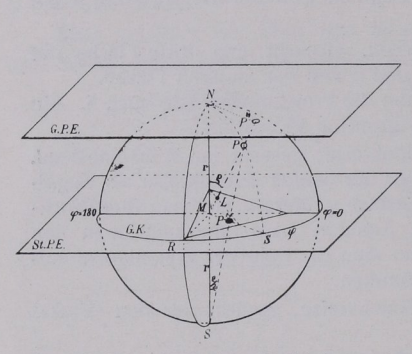

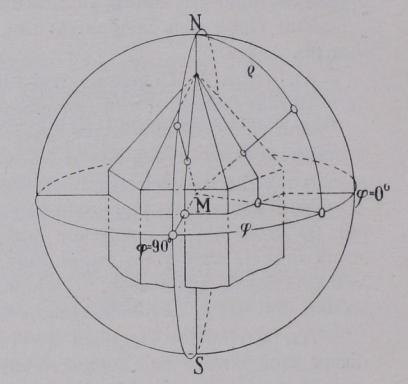

gnomonischen Projektion.

Fig. 26. Schema zur stereographischen und Fig. 27. Länge  $\varphi$  und Polardistanz  $\varphi$  von gnomonischen Projektion. Kristallflächen.

Die Projektionspunkte sind durch die Winkel  $\varphi$  (Länge) und  $\rho$ (Polardistanz) gekennzeichnet (Fig. 26).  $Np'' = r$  tang  $\rho$  (wo  $r =$ Kugelradius).

Ist  $\rho = 0^{\circ}$  (horizontale Fläche), so liegt  $p''$  im Mittelpunkte N der Projektion. Mit wachsendem  $\beta$  fällt  $p''$  immer weiter nach außen; bei  $r = 5$  cm ist für den Fall einer Polardistanz  $\rho = 75^\circ p''$  schon 18, 66 cm von N entfernt. Diese weite Ausdehnung des Projektionsieldes bei steil zur Projek tionsebene geneigten Flächen ist ein ungünstiger Umstand der sonst so vorteilhaften gnomonischen Projektionsart<sup>1</sup>).

Ist  $\rho = 90^\circ$  (vertikale Flächen), so fällt  $p''$  in die Unendlichkeit. Man deutet das durch eine Richtungslinie unter dem betreffenden Winkel  $\varphi$  an.

Zonen. Die Projektionspunkte tautozonaler Flächen (Fig. 28) liegen auf einer Geraden; z. B. liefern  $a, b, c, d, e$  den Kugelzonenkreis  $KZK$ ; seine Zonenachse sticht in  $ZP$  aus. Die verbreiterte

') Man hilft sich in solchen Fällen durch Projizieren auf noch eine (vertikale) Ebene.

Ebene [CZK schneidet die Ebene der gnomonischen Projektion in der Zonengeraden Z. der Zonengeraden Zonengeraden Zonengeraden Zuritzung zurücken. Der Zonengeraden Zuritzung zurücken Zuritzung z

Die Projektion einer Fläche in zwei Zonen ist der Durchschnitts punkt der beiden Zonengeraden.

Ausführung der Projektion. Bei bekanntem cp und  $\epsilon$  and  $\epsilon$  and  $\epsilon$  Millimeterlängenmaßes ein,

und zwar  $\phi$  durch Abschlagen

der Kreissehne  $s = 2 \cdot \sin \frac{\varphi}{2}$ auf dem Grundkreis von Nullpunkt für  $\varphi$  aus und  $\rho$ durch  $Np'' = r$  tang  $\varrho$  auf dem zugehörigen Radius. V. Goldschmidt hat dafür zur Sparung der Rechnung eine Sehnen- und Tangententabelle aufgestellt.

bei der stereographischen Pro-

jektion Verwendung findet, so dient das Hiltonsche Netz für die gnomonische Projektion. In ihm stellen sich die Großkreise (Zonenkreise) der Kugel als Gerade, die Parallelkreise als Hyperbeln dar. Man kann es zur Lösung der Aufgaben 1-10 Seite 14/15 wie das stereographische Netz benutzen.

Beim Auftragen vieler Punkte bedient man sich mit besonderem Vorteil eines von V. Goldschmidt und Wright angegebenen Projektionstransporteurs;

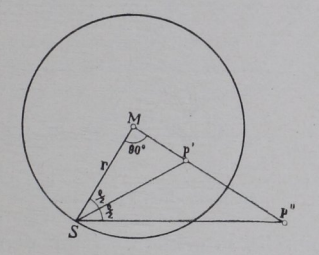

Fig. 29. Stereographischer gnomonischer  $p$ ".  $\cdots$ 

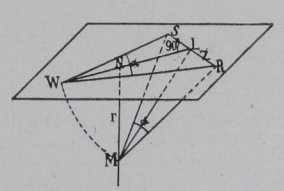

Fig. 30. Winkelpunkt der gnomonischen Projektion.

er ist auch für die stereographische Projektion eingerichtet'). In Ermanglung eines solchen Apparates läßt sich ein Net; verwenden, das man sich hinsichtlich  $\varphi$  und  $\rho$  konstruieren kann; in ihm bedeuten Kreise  $\rho =$  konst. radiale Linien  $\varphi =$  konst.

 $\frac{1}{2}$  Bezugstein  $\frac{1}{2}$ . Stoc. F. Rinne, Krist. Formenlehre u. Anleitung z. kristall.-opt. sowie röntgen. Untersuchung

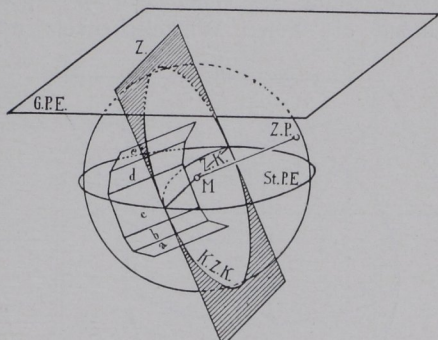

le aufgestellt.<br>Wie das Wulffsche Ne<del>k</del> Fig. <sup>28.</sup> Gnomonische Zonengrade *7* der Flächen  $a, b, c, d, e$ .

## 18 Einführung in die kristallographische Formenlehre.

Beziehungen zwischen stereographischer und gnomonischer Projektion. Aus der stereographischen Projektion läßt sich die gnomonische leicht in Ansehung der Beziehung herleiten, daß  $Mp'$  (Fig. 26 u. 29) =  $r \cdot \tan q \cdot p'$  und  $Np'' = r \cdot \tan q \cdot p'$ sind. Durch Umklappung des Dreiecks  $Mp'S$  um  $Mp'$  als Scharnierlinie in die Ebene der stereographischen Projektion und durch Verdoppelung des Winkels  $MSp' = p/2$  findet man im Durchschnittspunkte des freien Winkelschenkels mit der über  $p'$  verlängerten

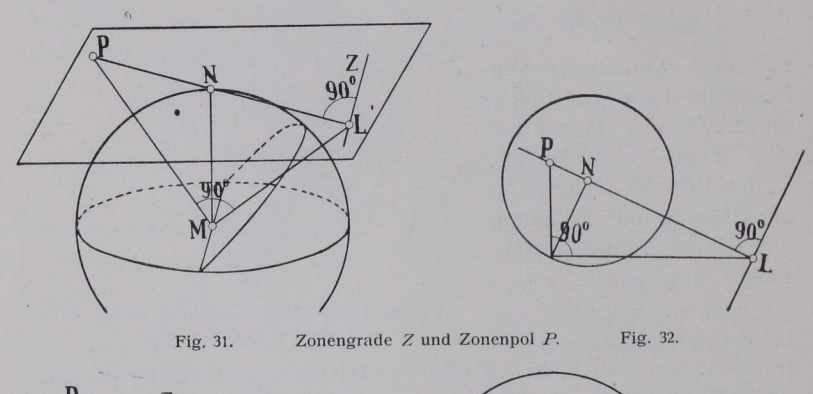

Fig. 31. Zonengrade  $Z$  und Zonenpol  $P$ . Fig. 32.

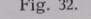

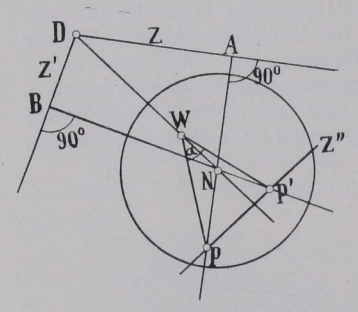

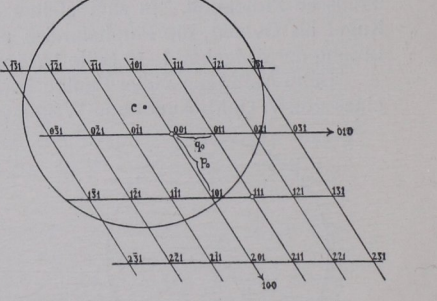

Fig. 33. Ablesung des Winkels zweier Fig. 34. Ablesung der Indizes aus der Zonenachsen und P'. gnomonischen Projektion.

Linie  $Mp'$  den Punkt  $p''$  als gnomonische Projektion. (Man denke sich in Fig. <sup>26</sup> die Ebene der gnomonischen Projektion in die der stereographischen hinabgesenkt.)

Ablesen des Winkels zweier Flächen aus ihrer Projektion. Er ist durch die Neigung  $\alpha$ , der vom Kugelmittelpunkte M auf die Flächen gefällten Lote  $MR$  und  $MS$  gegeben (Fig. 30). Man klappt diesen Winkel um die Zonengrade  $Z$  als Scharnier in die Ebene der Projektion und mißt ihn aus. Dabei wird das rechtwinklige Dreieck  $MNL$  benutt, in welcher  $\overline{MN} = r$  bekannt ist und  $\overline{NL}$  eine Normale von  $\overline{N}$  auf  $\overline{Z}$  vorstellt; man

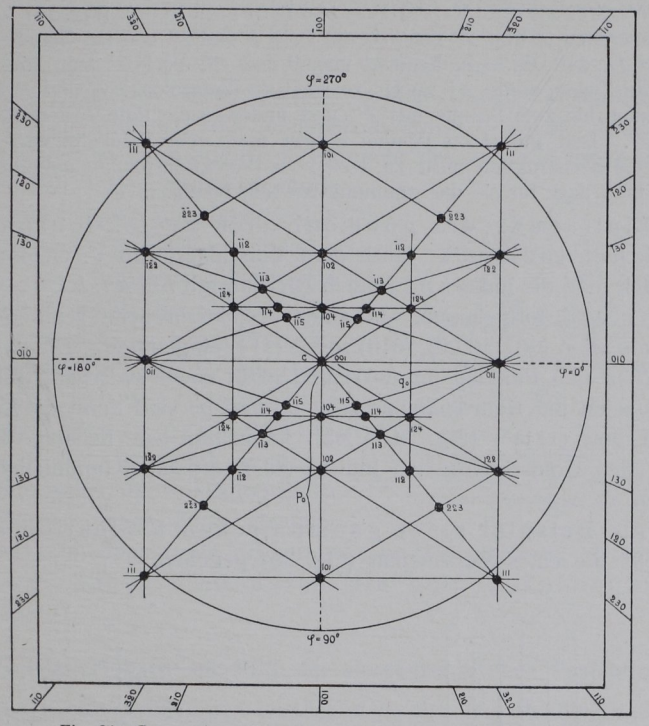

Fig. 35. Gnomonische Projektion des Schwerspats der Fig. 36.

findet leicht  $ML$ . Die Hochklappung um das Scharnier Z führt M nach W (den Winkelpunkt) in der Projektionsebene. Er ist der Scheitelpunkt des Winkels  $RWS = \alpha$ . Von W aus werden nicht nur  $R$  und S, sondern alle Punkte der Zonengerade Z in ihren Winkeln zueinander festgestellt. Die Ablesung von « kann man mit Hilfe des stereographischen Netses oder mit Hilfe der Goldschmidtschen Sehnentabelle vornehmen. Geht  $Z$  durch  $N$ , so

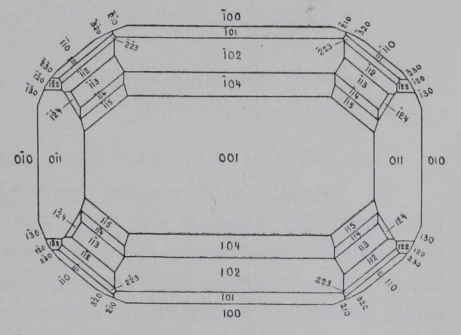

Fig. 36. Kopfbild eines Schwerspatkristalles (vgl. Projektion Fig. 35).

liegt W auf dem Grundkreise (mit Radius =  $r$ ). Für vertikale Flächen (Z im Unendlichen) ist  $W = N$ .

Den Pol P einer Zonengeraden Z findet man auf der Zentralen von Z durch Aufklappen des Dreiecks PML entsprechend Fig. 31 und 32.

 $2*$ 

Winkel zweier Kristallkanten (Zonenachsen). (Fig. 33.) Zu den Zonengeraden  $Z$  und  $Z'$  gehören die Pole  $P$  und  $P'$  und zur Geraden  $PP'$ gehört  $D$ , der Durchschnittspunkt von  $Z$  und  $Z'$ , als Pol. Man konstruiert also die Zonengerade  $Z''$  zu D, zeichnet die Zentralen  $AN$  und  $BN$  über  $N$  hinaus bis zum Schnitt mit Z" und findet so die Pole P und P' zu Z und Z'. Den gesuchten Winkel  $\alpha$  liest man vom Winkelpunkte W ab. Falls die Konstruktion nicht zu weit vom Projektionspunkte entfernt liegt, kann man auch für sie das gnomonische Neß benußen.

Eintragung der gnomonischen Projektionspunkte nach den Indizes'). Nach dem Vorschlage von V. Goldschmidt wandelt man die Indizes  $h k l$  durch Division mit l in  $h/l$ ,  $k'l$ ,  $1 = pq$  1 um; 1 wird fortgelassen. In einer Projektionsebene senkrecht zur Achse  $c$  seien (001), (100), (010) sowie (111) eingetragen. Die Geraden zwischen den Punkten für (001) und (010) sowie zwischen (001) und (100) seien die Koordinatenachsen;  $p_0$  und  $q_0$  sind dann die Koordinaten von  $(111)^2$ ) (Fig. 34). Man kann nun jede beliebige Fläche nach den Goldschmidtschen Indizes als Koordinaten unmittelbar eintragen.

Als Beispiel einer gnomonischen Projektion sei in Fig. 35 die eines Schwerspats (Fig. 36) gegeben.

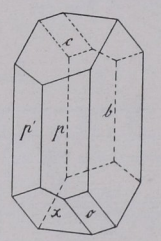

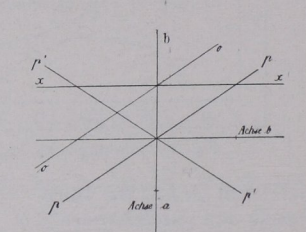

Fig. 37 a.  $b = \{010\}$ ;  $c = \{001\}$ ;  $p = \{110\}$ ; Fig. 37b. Linearprojektion von  $b p^2 x o$ <br> $A' = \{110\}$ ;  $\alpha = \{111\}$  (obere Flächen) der Fig. 37 a auf c.  $p' = \{1\overline{1}0\}; x = \{10\overline{1}\}; o = \{11\overline{1}\}.$ 

## 4. Quenstedtsche Linearprojektion.

Die Kristallflächen werden durch Linien dargestellt, die sich als Einschnitte der Flächen auf einer Ebene ergeben. In der Fig. 37 wurde legtere parallel  $c = \{001\}$  der Fig. 37 a gelegt. Projektionsregel ist: Die Kristallflächen sind vor dem Einschneidenlassen so weit sich selbst parallel zu verschieben, daß sie durch den Einheitsschnitt auf Achse c gehen. Z. B. ist  $a: 2b: 3c$  nach  $1/3a: 2/3b: c$  zu schieben. Die betreffende Projektionslinie geht also von  $1/3 a$  nach  $2/3 b$ . Eine

<sup>1</sup>) Für das Eintragen ist die Benutzung von Millimeterpapier mit randlicher Gradeinteilung nütslich (Bezugsquelle: P. Stoé, Heidelberg).

<sup>&</sup>lt;sup>2</sup>) Sprich  $p$ -Null,  $q$ -Null.